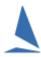

## Create a .csv File to Import Competitors.

This process is described in Appendix 1 of the document:

Import Competitors from a csv File.